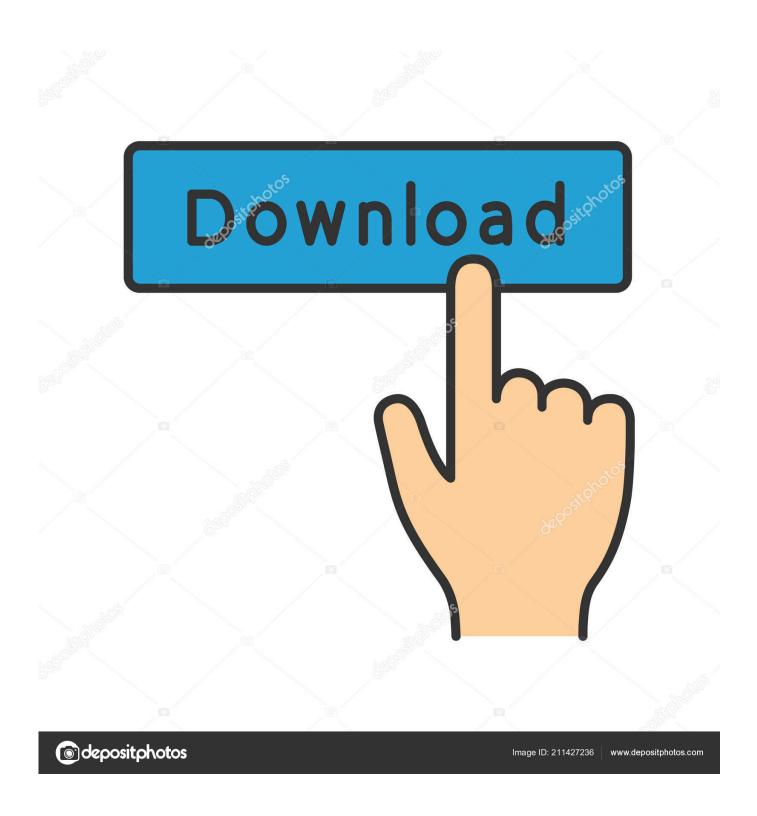

Get List Of Machines By OS Type From Active Directory

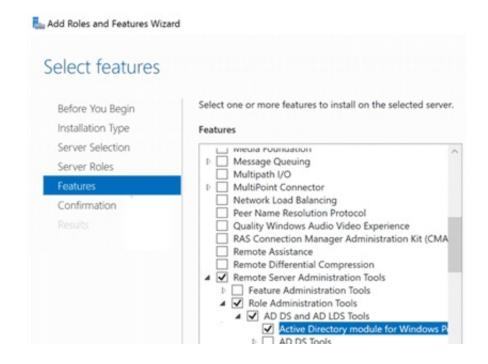

Get List Of Machines By OS Type From Active Directory

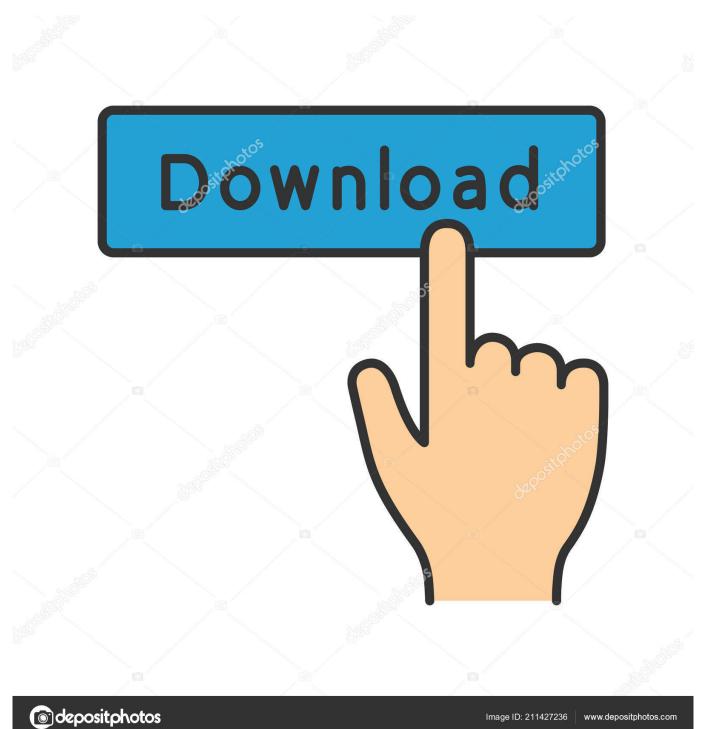

To get OS Version: Get-ADComputer -Filter \* -Property \* | Format-Table

Name, Operating System, Operating System Service Pack .... Granular Reporting on Computer Status, Operating Systems on each comuter, ... Provides the list of inactive computers in the domain for a specified period. ... reports can be generated using the free download of this tool's trial version. ... Get rid of the inactive, obsolete and unwanted objects in your Active Directory to make it .... Active Directory (AD) is a directory service developed by Microsoft for Windows domain networks. It is included in most Windows Server operating systems as a set of processes and services. ... It authenticates and authorizes all users and computers in a Windows domain type network—assigning and enforcing security .... r/sysadmin: A reddit dedicated to the profession of Computer System Administration. ... I am looking for an easy way (batch file maybe?) to export the OS version from AD. ... Get-ADComputer -Filter 'OperatingSystem -like "\*Server\*" ... A Tennessee Sheriff's Office has lost virtually all dashcam footage over a three month .... Using Active Directory as the authoritative source for a list of machines is very handy. ... Active Directory (AD) is a centralized Windows OS directory service that automates ... How to connect LDAP with Java and retrieve all user details. ... Type the command: dsquery user -name Example: If you are searching for all users .... Get-ADComputer - Cmdlet Syntax The Get-ADComputer cmdlet allows you to display any of the computer's properties in the command results. Remove all unnecessary information leaving only values of Name and LastLogonDate attributes. We got a simple table that contains only 2 fields: computer name and LastLogonData date.. Getting Windows 10 build version from Active Directory ... By default Active Directory stores Operating System and Operating System Version ... \$Computers = Get-ADComputer -Filter \* -properties Name, OperatingSystem, ... gave us a full list with an additional column called System that has data you need.. Finding Operating System Versions in Active Directory ... PowerShell module, here is a quick way to get a list of operating systems used in your environment: ... You can restrict the search both to computer names and AD location. ... One of the easiest ways of getting your operating system version is this one line of code: PS> .... Gathers all computer objects from AD and then retrieves the information from each ... I am looking for a script to show all the machines, hostnames, and OS ... 1 thought on " Change network location type with PowerShell in Windows 10.. Learn how you can export a list of computers from AD into various formats, including csv and Excel. ... Get-ADComputer -Filter \* -Property \* | Select-Object Name .... The old method of doing this is below. Here's how you can get the same result using Powershell: 1 Get-ADComputer -Filter {OperatingSystem .... I had a task to find Operating System of all the servers we had in AD for some Microsoft ... This gives you the type of operating systems you have. ... Next command is to get all the servers and show their Operating System. Again, I am filtering based on Windows server OS and Active computer accounts.. Return all computers or specific computer objects in AD. ... Builds a directory searcher object using Get-DomainSearcher, builds a custom LDAP filter based on ... Type: String[] Parameter Sets: (All) Aliases: SamAccountName, Name, DNSHostName ... Return computers with a specific operating system, wildcards accepted.. I have a powershell script that will do this for valid computer names. However there are some names in the list that aren't in the AD no more.. Windows Server 2012, codenamed "Windows Server 8", is the fifth release of Windows Server. It is the server version of Windows 8 and succeeds Windows Server 2008 R2. ... Active Directory in Windows Server 2012 is now aware of any changes resulting ... All ReFS metadata has built-in 64-bit checksums which are stored .... Get-ADComputer - Display computers in OU or AD group with PowerShell ... The result would be a list of computer names. ... names of particular OU along with properties of operating system, version and Service Pack. 3+.. In an Active Directorydomain, the details about the running version of ... LDAP filter, the script is able to get the list of computers per Operating System and count ...

These are Example computer related LDAP SearchFilters which show ... Computers By Operating System Version; Find all Windows Server .... I will successively retrieve all enabled Windows Servers, Windows Clients and... ... you should have an overview of your Active Directory environment. ... to get a list of domain-computers filtered by operating system. ... https://sid-500.com/2018/05/22/active-directory-domain-services-section-version-1-1/. 1.. So I'm trying to get a list of computers from different OU's (prompts user for ... run on Active Directory server running Windows server 2012(powershell v3) or above. ... with information of Computername,enabled,description,ipAddress,Ou,Type ...

## fbf833f4c1

Symantec Norton 360 Coupon Code Plus Keygen Full Free Download
Faststone Capture 9.3 Crack Full Torrent License Key 2020
Weather Map Forecast 3.214 Apk + Mod android Free Download
CVE-2020-6390 (chrome)
USB Disk Security 6.4.0.1 Full Version (3 MB)
Action Screen Recorder Serial Key
From Intern to Principal
Benefits of energy Efficient Windows

Smartphone spyware FinSpy is back and thriving Mirillis Action 1.25.6 Crack Free Download